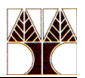

## **Εργαστήριο 4 Ασκήσεις: Τα Εργαλείo Ωφελιμότητας Sed**

1) Εξηγήστε τι κάνουν οι πιο κάτω εντολές sed .

*(a) \$ sed '1,10s/enchantment/entrapment/g' myfile2.txt*

- *(b) \$ sed '/^\$/,/^END/s/hills/mountains/g' myfile3.txt*
- *(c) \$ sed 's:/usr/local:/usr:g' mylist.txt*

- 2) Δεδομένου του αρχείου origmsg.txt δημιουργήστε το αρχείο newmsg.txt το οποίο είναι το ίδιο με το origmsg.txt, αλλά κάθε γραμμή του ξεκινά με τη φράση 'Τhe user said: '. Χρησιμοποιείστε το εργαλείο ωφελιμότητας sed.
- 3) Αντικαταστήστε στο αρχείο filename σε κάθε γραμμή την τρίτη εμφάνιση της φράσης *'Mon ' με 'Monday ' σε όλες τις γραμμές που ξεκινούν με τη φράση 'Aug '*
- 4) Εκτυπώστε τα περιεχόμενα του αρχείου input.txt στην οθόνη, τοποθετώντας παρενθέσεις γύρω από τους αριθμούς.
- 5) Εκτυπώστε τα περιεχόμενα του αρχείου input.txt στην οθόνη, τοποθετώντας αγκύλες γύρω από τη δεύτερη λέξη κάθε γραμμής.
- 6) Εκτυπώστε τα περιεχόμενα του αρχείου input.txt στην οθόνη, αντικαθιστώντας όλες τις εμφανίσεις του γράμματος a με το Α και όλες τις εμφανίσεις του b με το γράμμα Β, χρησιμοποιώντας κανένα piping (ή μόνο 1 piping αν θα χρησιμοποιηθεί η εντολή cat).
- 7) Να εκτυπώσετε MONO τις γραμμές του αρχείου input.txt που περιέχουν κάποιο αριθμό.